# Floating-Point Numbers

In the next chapters, floating-point numbers are at the heart of all computations. It is necessary to study them, as their behaviour follows precise rules.

How can we represent real numbers in a computer? In general, these numbers cannot be coded with a finite amount of information, and thus they cannot be exactly represented. It is necessary to approximate them using a finite amount of memory.

A standard has appeared around an approximation of real numbers with a finite quantity of information: the floating-point representation.

In this chapter, one will find: a basic description of the floating-point numbers and of the different types of these numbers available in Sage, and a demonstration of some of their properties. Examples will show some difficulties we encounter when computing with floating-point numbers and some tricks to get around them. We hope that the reader will develop a necessary careful approach. To conclude, we will try to describe some properties which must be fulfilled by numerical methods when they use these numbers.

To go further, the reader should refer to [\[BZ10\]](#page--1-0) and [\[Gol91\]](#page--1-1) (available on the internet) or to the book  $[MBdD+10]$  $[MBdD+10]$ .

## **11.1 Introduction**

#### **11.1.1 Definition**

A set  $F(\beta, r, m, M)$  of floating-point numbers is defined by four parameters: a *radix*  $\beta \geq 2$ , a number *r* of digits and two signed integers *m* and *M*. The elements of  $F(\beta, r, m, M)$  are numbers of the form

$$
x = (-1)^s \ 0.d_1d_2 \dots d_r \cdot \beta^j,
$$

where the digits  $d_i$  are integers verifying  $0 \leq d_i < \beta$  for  $i > 1$  and  $0 < d_1 < \beta$ . The amount *r* of digits is the *precision*: the sign *s* is 0 or 1; the *exponent j* lies in the range  $[m, M]$ , and  $0.d_1d_2...d_r$  is the *significand*.

#### **11.1.2 Properties and Examples**

The normalisation  $0 < d_1 < \beta$  ensures that all the numbers have the same amount of significant digits. One remarks that, with the convention  $d_1 > 0$ , the "zero" value cannot be represented: zero has a special representation.

As example, the number denoted by −0*.*028 in radix 10 (fixed-point representation) will be represented by  $-0.28 \cdot 10^{-1}$  (assuming  $r \ge 2$  and  $m \le -1 \le M$ ). As the radix 2 is well adapted to the binary representation of the computers, we will always have  $\beta = 2$  in the different sets of floating-point numbers proposed by Sage, and we will always use this setting in the remainder of this chapter. To give an example,  $0.101 \cdot 2^1$  represents the value  $5/4$  in the set  $F(2, 3, -1, 2)$ .

As the only possible value for  $d_1$  when  $\beta = 2$  is  $d_1 = 1$ ,  $d_1$  can be omitted in the machine implementation; considering again the set  $F(2, 3, -1, 2)$ , 5/4 can be represented in the computer by the 5 bits: 00110, where the leftmost bit represents the  $+$  sign, the 2 following bits  $(01)$  represent the significand  $(101)$ , and the last 2 ones at the right represent the exponent (00 encoding the value −1 of the exponent, 01 encoding 0, and so on).

It should be obvious for the reader that the sets  $F(\beta, r, m, M)$  only describe a subset of the real numbers. To represent a real number *x* located between two consecutive numbers in  $F(\beta, r, m, M)$ , we need a function called *rounding* which will define which number will approximate *x*: for this we can use the nearest number from *x*, but other choices are available. The standard imposes that  $F(\beta, r, m, M)$  is invariant by the rounding application. The set of numbers which can be represented is bounded, and the floating-point numbers contain the special values  $+\infty$ ,  $-\infty$  which represent the infinites (as 1/0) but also all the values greater than the largest positive number which can be represented (or smaller than the smallest negative number available), and also a representation of indefinite operations like 0*/*0.

#### <span id="page-1-0"></span>**11.1.3 Standardisation**

After some years of trials and errors, the need for a standard did arise, so that identical programs give the same results on different machines. Since 1985, the IEEE-754 standard defines different sets of numbers; among them the 64-bit "double precision" numbers: the sign *s* is encoded on 1 bit, the significand on 53 bits (from which only 52 are stored), and the exponent on 11 bits. Numbers are of the form

$$
(-1)^s \ 0.d_1d_2 \dots d_{53} \cdot 2^{j-1023}.
$$

They correspond to the "double" type of the C programming language.

# **11.2 The Floating-Point Numbers**

Sage provides two sorts of floating-point numbers:

1. the "double precision" numbers as described in [§11.1.3:](#page-1-0) these numbers are provided by the computer's processor; in Sage, they belong to the class RDF:

**sage:** xrdf = RDF(3.0)

2. floating-points numbers with an arbitrary precision: every instance of the class RealField defines a set of floating-point numbers with a given precision (and possibly with a given rounding mode: see [§11.3.2\)](#page-5-0). For example, to declare a number x100 with a precision on 100 binary digits, one writes:

```
sage: R100 = RealField(100) # precision: 100 bits.
sage: x100 = R100(3/8); x100
0.37500000000000000000000000000
```
In the set RealField(p) numbers are of the form

 $(-1)^s$  0. $d_1 d_2 \ldots d_p \cdot 2^e$ ,

with  $s \in \{0, 1\}$ ; the significand has p binary digits and e might have 30 binary digits (or more on some computers). An implicit precision is available:

```
sage: Rdefault = RealField() # default precision of 53 bits
sage: xdefault = Rdefault(2/3)
```
and it is possible to check the precision of all floating-point numbers using the prec() method:

```
sage: xrdf.prec()
53
sage: x100.prec()
100
sage: xdefault.prec()
53
```
So, the numbers of the set RealField() and those of the set RDF have the same precision, but RealField() allows much larger exponents. The set RealField(), with a precision of 53 bits, is the default type of "real" numbers in Sage:

```
sage: x = 1.0; print type(x)<type 'sage.rings.real_mpfr.RealLiteral'>
sage: x.prec()
53
```
Here, real\_mpfr.RealLiteral means that the set of numbers to which x belongs is implemented by the GNU MPFR library. Let us recall that the type of a variable is automatically defined by the right hand side in an assignation:

**sage:** x = 1.0 # x belongs to RealField()

**sage:** x = 0.1e+1 # idem: x belongs to RealField()  $\texttt{sage: } x = 1$   $\texttt{# } x \text{ is an Integer}$  $\text{sage: } x = RDF(1)$  # x is a machine double precision number  $\text{sage: } x = RDF(1.)$  # idem: x is a machine double precision number  $sage: x = RDF(0.1e+1) # idem$  $\texttt{sage: } x = 4/3$  # x is a rational number **sage:** R = RealField(20)  $\texttt{stage: } x = R(1)$  # x is a 20-bit floating-point number

and natural conversions from rational numbers are carried out:

```
sage: RDF(8/3)
2.6666666666666665
sage: R100 = RealField(100); R100(8/3)
2.6666666666666666666666666667
```
like conversions between different sets of floating-point numbers:

```
sage: x = R100(8/3)
sage: R = RealField(); R(x)
2.66666666666667
sage: RDF(x)
2.6666666666666665
```
The different sets of floating-point numbers contain the special values  $+0$ ,  $-0$ ,  $+$ infinity,  $-$ infinity, and<sup>[1](#page-3-0)</sup> NaN:

```
sage: 1.0/0.0
+infinity
sage: RDF(1)/RDF(0)
+infinity
sage: RDF(-1.0)/RDF(0.)
-infinity
```
The special value NaN stands for undefined results:

```
sage: 0.0/0.0
NaN
sage: RDF(0.0)/RDF(0.0)
NaN
```
## **11.2.1 Which Kind of Floating-Point Numbers to Choose?**

The arbitrary precision floating-point numbers allow us to compute with a very large precision, whereas the precision is fixed for RDF numbers. Computations with the RealField(n) numbers use the GNU MPFR software library, while for RDF numbers computations are carried out using the floating-point arithmetic of the processor, which is much faster. In [§13.2.10](#page--1-3) we give a comparison where the efficiency of the processor's floating-point arithmetic is combined with libraries

<span id="page-3-0"></span><sup>&</sup>lt;sup>1</sup>These results follow the IEEE-754 standard.

<span id="page-4-0"></span>

| $\boldsymbol{x}$ | R2(x).up() | RDF(x).up()       | R100(x).up()                       |
|------------------|------------|-------------------|------------------------------------|
| $10^{-30}$       | $3.9e-31$  | 1.75162308041e-46 | 1.2446030555722283414288128108e-60 |
| $10^{-10}$       | $2.9e-11$  | 1.29246970711e-26 | 9.1835496157991211560057541970e-41 |
| $10^{-3}$        | 0.00049    | 2.16840434497e-19 | 1.5407439555097886824447823541e-33 |
|                  | 0.50       | 2.22044604925e-16 | 1.5777218104420236108234571306e-30 |
| $10^3$           | 510.       | 1.13686837722e-13 | 8.0779356694631608874161005085e-28 |
| $10^{10}$        | 4.3e9      | 1.90734863281e-06 | 1.3552527156068805425093160011e-20 |
| $10^{30}$        | 3.2e29     | 1.40737488355e+14 | 1.00000000000000000000000000000    |

Table 11.1 – Distance between floating-point numbers.

optimised for these numbers. Note that, among the numerical methods we will encounter in the next chapters, most of them only use RDF numbers and, whatever we do, a conversion of floating-point numbers to this set will occur.

**R2, a Toy Set of Floating-Point Numbers.** Arbitrary precision floatingpoint numbers, apart from being mandatory for large precision computations, enable us to define a class of floating-point numbers which, as they have very low accuracy, demonstrate in an extremal way the properties of floating-point numbers; the set R2 of numbers with a precision of 2 bits:

**sage:** R2 = RealField(2)

# **11.3 Some Properties of Floating-Point Numbers**

### **11.3.1 These Sets are Full of Gaps**

In every set of floating-point numbers, the ulp() method (*unit in the last place*) returns the distance from a representable number to the next representable one (in the opposite direction from zero):

```
sage: x2 = R2(1.); x2.ulp()
0.50
sage: xr = 1.; xr.ulp()
2.22044604925031e-16
```
The reader can easily check the value given by x2.ulp().

Table [11.1](#page-4-0) gives the size of the interval which separates a given number  $x$ or more exactly  $R(x)$  where  $R$  is the considered set — from its nearest neighbour (in the opposite direction from zero) for different sets of numbers (R100 is the set RealField(100)), and different values of *x*.

As expected, the size of the *gaps* between two consecutive numbers grows with the magnitude of the numbers.

**Exercise 41** (a somewhat surprising value). Show that  $R100(10^{30})$ .ulp() is exactly 1.0000000000000000000000000000.

## <span id="page-5-0"></span>**11.3.2 Rounding**

How to approach a number which cannot be represented exactly in a set of floating-point numbers? There exist different possibilities to define rounding:

- in the direction of the nearest representable number: this is what is done in the set RDF, and it is the default behaviour of the sets created by RealField. For a number exactly in the middle of two representable numbers, rounding is done at the nearest even significand;
- in the direction of  $-\infty$ ; for this, use RealField(p,rnd='RNDD') to obtain this behaviour with a precision of *p* bits;
- in the direction of zero: RealField(p,rnd='RNDZ');
- in the direction of  $+\infty$ : RealField(p,rnd='RNDU').

## **11.3.3 Some Properties**

Rounding, which is necessary for the sets of floating-point numbers, gives rise to many unexpected effects. Let us explore some of them:

**A Dangerous Phenomenon.** Known as *catastrophic cancellation* it is the loss of precision which results from the subtraction of two very close numbers; more exactly, it is an amplification of the errors:

```
sage: a = 10000.0; b = 9999.5; c = 0.1; c
0.100000000000000
sage: a1 = a+c # add a small perturbation to a.
sage: a1-b
0.600000000000364
```
Here, the error c introduced on a makes the computation imprecise (the last 3 digits are false).

**Application: Roots of a Quadratic Equation.** Even computing the roots of a second-order equation can cause problems. Let us consider the case  $a = 1$ ,  $b = 10^4, c = 1$ :

```
sage: a = 1.0; b = 10.0^4; c = 1.0sage: delta = b^2-4*a*c
sage: x = (-b-sqrt(delta))/(2*a); y = (-b+sqrt(delta))/(2*a)
sage: x, y
(-9999.99990000000, -0.000100000001111766)
```
The sum of the roots is right, but not their product:

```
sage: x+y+b/a
0.0000000000000000
sage: x*y-c/a
1.11766307320238e-9
```
The error is due to the phenomenon known as *catastrophic cancellation* which appears when we add -b and sqrt(delta) to compute y. Here, we can try to find a better approximation for y:

```
sage: y = (c/a)/x; y
-0.000100000001000000
sage: x+y+b/a
0.00000000000000000
sage: x*y-c/a
-1.11022302462516e-16
```
We can remark that, due to rounding, the sum of the roots remains correct, but the product is much closer to  $c/a$ . The reader can consider all the different choices for a, b and c to be convinced that writing a numerically robust program to compute the roots of a quadratic trinomial is far from easy.

**The Set of Floating-Point Numbers is Not an Additive Group.** Actually, addition is not associative. Let us use the set R2 (with 2 bits of precision):

```
sage: x1 = R2(1/2); x2 = R2(4); x3 = R2(-4)sage: x1, x2, x3
(0.50, 4.0, -4.0)sage: x1+(x2+x3)
0.50
sage: (x1+x2)+x3
0.00
```
We can deduce that different orders of computations in a program have some importance on the result!

**Recurrences And Sequences of floating-point numbers.** Let us consider<sup>[2](#page-6-0)</sup> the recurrence  $u_{n+1} = 4u_n - 1$ . If  $u_0 = 1/3$ , the sequence is stationary:  $u_i = 1/3$ for all *i*.

```
sage: x = RDF(1/3)
sage: for i in range(1,100): x = 4*x-1; print x
0.333333333333
0.333333333333
0.333333333333
...
-1.0
-5.0
-21.0-85.0
-341.0
-1365.0-5461.0
```
<span id="page-6-0"></span><sup>2</sup>Thanks to Marc Deléglise (Institut Camille Jordan, Lyon, France) for this example.

-21845.0 ...

The computed sequence is diverging! We can observe that this behaviour is natural, as it is a classical instability phenomenon: every error on  $u_0$  is multiplied by 4 at every iteration, and we know that floating-point arithmetic introduces rounding errors, which will be amplified at every iteration.

Now, let us compute the recurrence  $u_{n+1} = 3u_n - 1$ , with  $u_0 = 1/2$ . We expect the same problem: the sequence is constant if computed exactly, but every error will be amplified at every iteration.

**sage:** x = RDF(1/2) **sage:** for i in range(1,100): x = 3\*x-1; print x 0.5 0.5 0.5 ... 0.5

Now, the computed sequence remains constant! How can we explain these two different behaviours? Let us look at the binary representation of  $u_0$  in both cases.

For the first case  $(u_{n+1} = 4u_n - 1, u_0 = 1/3)$ , we have:

$$
\frac{1}{3}=\frac{1}{4}\sum_{i=0}^{\infty}\frac{1}{4^i}=\frac{1}{4}\sum_{i=0}^{\infty}\frac{1}{2^{2i}},
$$

and therefore 1*/*3 cannot be represented exactly in the set of floating-point numbers we have at our disposal. The reader of this book is invited to repeat the preceding computation in a large precision set like for example RealField(1000) to verify that the computed sequence is always diverging. Let us remark that if, in the first program, we replace the line

$$
sage: x = RDF(1/3)
$$

$$
_{\rm by}
$$

**sage:** x = 1/3

then the computations are carried out in the rational numbers and the iterates will remain equal to 1/3. In the second case  $(u_{n+1} = 3u_n - 1, u_0 = 1/2), u_0$  and 3*/*2 in radix 2 are respectively 0*.*1 and 1*.*1; therefore they are exactly represented, without rounding, in the different sets of floating-point numbers: computation is exact, and the sequence remains constant.

The following exercise shows that a sequence encoded in a set of floating-point numbers may converge to a wrong limit.

<span id="page-7-0"></span>**Exercise 42** (an example of Jean-Michel Muller)**.** We consider the sequence (cf.  $[MBdD+10, p. 9]$  $[MBdD+10, p. 9]$ :

$$
u_n = 111 - \frac{1130}{u_{n-1}} + \frac{3000}{u_{n-1}u_{n-2}}.
$$

It is possible to show that the general solution is of the form:

$$
u_n = \frac{\alpha \ 100^{n+1} + \beta \ 6^{n+1} + \gamma \ 5^{n+1}}{\alpha \ 100^n + \beta \ 6^n + \gamma \ 5^n}.
$$

- 1. Choose  $u_0 = 2$  and  $u_1 = -4$ : what are the values of  $\alpha$ ,  $\beta$  and  $\gamma$ ? To which limit is the sequence converging?
- 2. Write a program which computes the sequence (still with  $u_0 = 2$  and  $u_1 = -4$ ) in the set RealField() (or in RDF). What can we observe?
- 3. Explain this behaviour.
- 4. Carry out the same computation with a large precision, in RealField(5000) for example. Comment the result.
- 5. The recurrence is now defined in  $\mathbb{Q}$ . Program it in the set of rational numbers and comment the result.

**The Summation of Numerical Series.** We consider a numerical series with a positive general term  $u_n$ . The computation of partial sums  $\sum_{i=0}^{m} u_i$  in a set of floating-point numbers is perturbed by rounding errors. The reader can enjoy showing that, if  $u_n$  tends to 0 when *n* tends to infinity, and if the partial sums remain in the interval of representable numbers, then after a certain rank *m*, the sequence  $\sum_{i=0}^{m} u_i$  *computed with rounding* is stationary (cf. [\[Sch91\]](#page--1-4)). In short, in the world of floating-point numbers, life is simple: series with positive general terms tending to 0 converge, provided the partial sums do not grow to much!

For example, let us look at the harmonic (diverging) series, with general term  $u_n = 1/n$ 

```
sage: def sumharmo(p):
\dots: RFP = RealField(p)
....: y = RFP(1.); x = RFP(0.); n = 1\dots: while x \Leftrightarrow y:
....: y = x; x \neq 1/n; n \neq 1....: return p, n, x
```
Let us test this function with different values for the precision  $p$ :

```
sage: sumharmo(2)
(2, 5, 2.0)
sage: sumharmo(20)
(20, 131073, 12.631)
```
The reader can verify using a sheet of paper and a pencil that, in our toy set R2 of floating-point numbers, the function converges in 5 iterations to the value 2.0. Obviously, the result depends on the precision *p*, and the reader can also verify (always with a pencil...) that for  $n > \beta^p$ , the computed sum is stationary. However, be careful! With the default precision of 53 bits and doing 10<sup>9</sup> operations by second, it might need 2 <sup>53</sup>*/*10<sup>9</sup>*/*3600 hours, that is about 104 days, to reach the stationary value!

**Improving The Computation of Some Recurrences.** With some care, it is possible to improve some results: here is a useful example.

It is common to encounter recurrences of the form:

$$
y_{n+1} = y_n + \delta_n,
$$

where the numbers  $\delta_n$  have a small absolute value when compared to  $y_n$ : think for instance to the integration of the celestial mechanics ordinary differential equations to simulate the solar system: large values (of the distances, of the velocities) undergo very small perturbations in the long time [\[HLW02\]](#page--1-5). Even if it is possible to compute precisely the  $\delta_n$  terms, rounding errors when doing the additions  $y_{n+1} = y_n + \delta_n$  will introduce important errors.

As an example, consider the sequence defined by  $y_0 = 10^{13}$ ,  $\delta_0 = 1$  and  $\delta_{n+1} = a\delta_n$  with  $a = 1 - 10^{-8}$ . The standard, naive, programming way to compute  $y_n$  is:

```
sage: def iter(y,delta,a,n):
\dots: for i in range(0,n):
\dots: y \neq delta
....: delta *= a
....: return y
```
As we have chosen rational values for  $y_0$ ,  $\delta_0$  and a, we can compute the exact value of the iterates with Sage:

**sage:** def exact(y,delta,a,n): ....: return y+delta\*(1-a^n)/(1-a)

Now, let us compute again 100 000 iterates but with floating-point numbers in RDF (for instance), and let us compare the result with the exact value:

```
sage: y0 = RDF(10^13); delta0 = RDF(1); a = RDF(1-10^(-8)); n = 100000sage: ii = iter(y0,delta0,a,n)
sage: s = exact(10^13,1,1-10^(-8),n)
sage: print "exact - classical summation: %.1f" % (s-ii)
exact - classical summation: -45.5
```
Now, this is the *compensated summation* algorithm:

```
sage: def sumcomp(y,delta,e,n,a):
\dots: for i in range(0,n):
\cdots: b = y
....: e += delta
\dots: y = b + e....: e += (b-y)
....: delta = a*delta # new value of delta
....: return y
```
To understand the behaviour of this algorithm, let us look at the diagram below (we follow here the presentations of [\[Hig93\]](#page--1-6) and [\[HLW02\]](#page--1-5)), where the boxes represent the significand of the numbers. The position of the boxes represent the exponent (the more a box is to the left, the larger its exponent is):

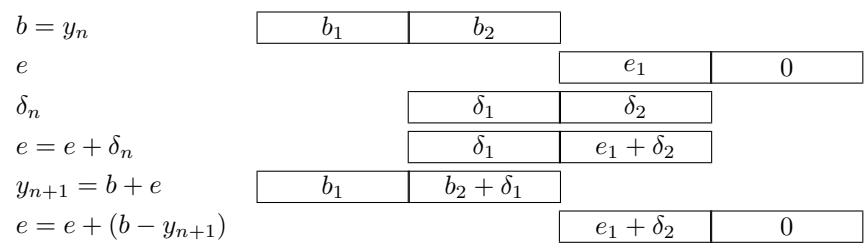

The rounding error accumulates in  $e$ , and none of the digits of  $\delta_n$  is lost, while with the naive method, the digits denoted  $\delta_2$  disappear from the computation.

Let us compute again the first 100,000 iterates with the compensated summation method:

```
sage: c = sumcomp(y0,delta0,RDF(0.0),n,a)
sage: print "exact - compensated summation: %.5f" \
            % RDF(s-RR(c).exact_rational())
exact - compensated summation: -0.00042
```
The absolute error is −45*.*5 with the naive algorithm, and −0*.*00042 with the compensated summation! It should also be noted that the relative errors are respectively 4*.*55·10−<sup>12</sup> with the naive method and 4*.*16·10−<sup>17</sup> with the compensated summation.

## **11.3.4 Complex Floating-Point Numbers**

Sage offers two families of complex numbers represented in the computer by pairs of floating-point numbers belonging to the sets we have encountered above:

1. double-precision complex numbers ComplexDoubleField (abbreviated CDF). These are numbers of the form  $x + i \cdot y$  where x and y are both "double" precision" floating-point numbers. They are created like this:

```
sage: x = CDF(2, 1.); x2.0 + 1.0*Isage: y = CDF(20,0); y
 20.0
or:
 sage: z = ComplexDoubleElement(2.,1.); z
 2.0 + 1.0*I
```
2. arbitrary precision complex floating-point numbers ComplexField. These are numbers of the form  $x + i \cdot y$ , where x and y have the same precision of p bits. An instance of the class ComplexField creates a set of given precision (53 by default):

```
sage: C = ComplexField(); C(2,3)
2.00000000000000 + 3.00000000000000*I
sage: C100 = ComplexField(100); C100(2,3)
2.0000000000000000000000000000 + 3.0000000000000000000000000000*I
```
Of course, computations with these sets face the same rounding problems as with real floating-point numbers.

## **11.3.5 Methods**

We have already seen the prec and ulp methods. The different sets of numbers we have encountered provide a large amount of methods. Let us give some examples:

• methods which return constants. Examples:

```
sage: R200 = RealField(200); R200.pi()
3.1415926535897932384626433832795028841971693993751058209749
sage: R200.euler_constant()
0.57721566490153286060651209008240243104215933593992359880577
```
• trigonometric functions sin, cos, arcsin, arccos, and so on. Example:

```
sage: x = RDF.pi()/2; x.cos() # floating-point approximation of zero!
6.123233995736757e-17
sage: x.cos().arccos() - x
0.0
```
- the logarithms (log, log10, log2, etc.), the hyperbolic functions and their inverses (sinh, arcsinh, cosh, arccosh, etc.).
- special functions (gamma,  $j0$ ,  $j1$ ,  $jn(k)$ , and so on).

The reader should look at the Sage documentation to get a complete list of the very large number of available methods. We recall that this list can be obtained in the following way:

**sage:** x = 1.0; x.<tab>

For each method, we can get the parameters – if any – and an example of use by typing (here, for the Euler  $\Gamma(x)$  function):

**sage:** x.gamma?

# **11.4 Conclusion**

All the numerical methods implemented in Sage, as those described in the next chapters, have been theoretically studied: the numerical analysis consists among others in studying the convergence of the iterative methods, the error introduced when simplifying a problem to make in computable, but also the behaviour of the computations in presence of perturbations such as those introduced by the inexact arithmetic of the floating-point numbers.

Let us consider an algorithm  $\mathcal F$  which, from some data *d*, computes  $x = \mathcal F(d)$ . This algorithm can only be used if it does not increase too much the errors on *d*: to a perturbation  $\varepsilon$  of *d* corresponds a perturbed solution  $x_{\varepsilon} = \mathcal{F}(d + \varepsilon)$ . It is absolutely necessary that the error  $x_{\varepsilon} - x$  introduced depends moderately of  $\varepsilon$ 

| Sets of floating-point numbers                |                 |  |  |  |
|-----------------------------------------------|-----------------|--|--|--|
| Real numbers with a precision of $p$ bits:    | RealField(p)    |  |  |  |
| Machine floating-point numbers:               | <b>RDF</b>      |  |  |  |
| Complex numbers with a precision of $p$ bits: | ComplexField(p) |  |  |  |
| Machine complex floating-point numbers:       | CDE             |  |  |  |

TABLE  $11.2 - A$  summary of floating-point numbers.

(in a continuous way, does not grow to fast, ...): all numerical algorithms must have stability properties to be usable. In Chapter [13,](#page--1-7) we will explore the stability problems for the algorithms used in numerical linear algebra.

Let us also remark that some computations are definitively not possible in finite precision, like for example the sequence given in Exercise [42:](#page-7-0) every perturbation, as small as it is, will lead the sequence to converge to a wrong value. This is a typical instability for the solution of a problem: the experimental study of a sequence with floating-point numbers should be performed with great care.

The reader could find that performing computations with floating-point numbers is hopeless, but this opinion has to be moderated: the overwhelming part of computing resources available is used to perform computations in these sets of numbers: the approximate solution of partial differential equations, optimisation or signal processing, etc. The floating-point numbers should be used with care, but they did not prevent the development of computing and its applications: rounding errors do not limit the validity of numerical weather forecast, to give only one obvious example.